## 5 Funcionalidades

#### para melhorar sua Gestão de TI

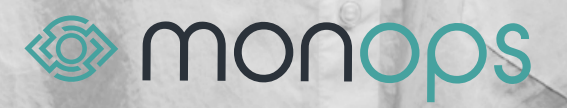

### SUMÁRIO

**CHAPTER FOUR** 

 $\boldsymbol{\theta}$ 

PPP

E-

 $\overline{\phantom{a}}$ 

#### O que é Gestão de TI?

#### 3 principais desafios da Gestão de TI

- Garantir a segurança dos dados e informações  $\overline{\mathbf{3}}$
- Trabalhar com dados e indicadores de desempenho \_4
- **TI 100% disponível**

#### 5 funcionalidades para melhorar sua Gestão de TI

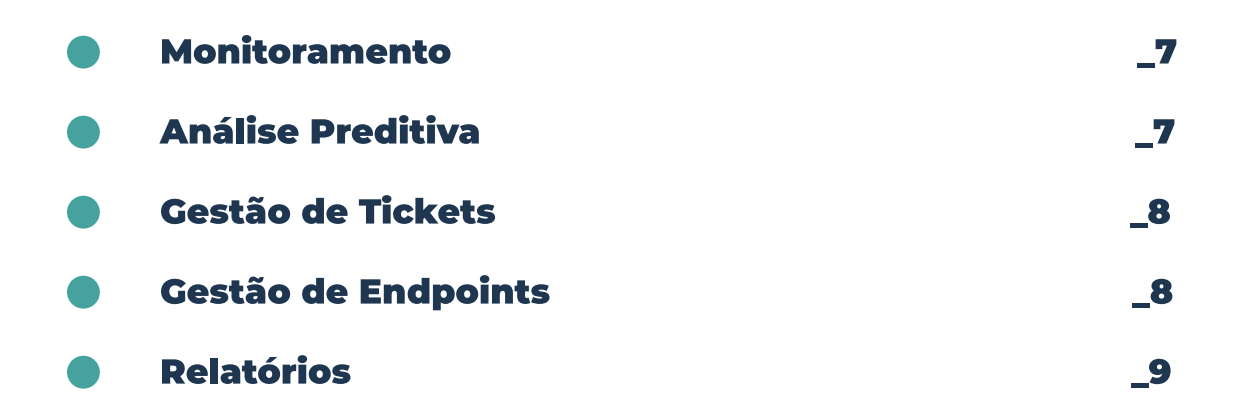

#### O que é Cestão de TI?

De modo geral, Gestão de TI é a melhoria e a otimização dos processos e procedimentos que envolvem a área de tecnologia da informação, a fim de garantir que todos os recursos sejam utilizados da melhor forma. Porém, já faz algum tempo que a Gestão de TI deixou de ser apenas focada em sistemas e computadores.

Hoje em dia, quando falamos em Gestão de TI, falamos sobre soluções tecnológicas focadas em resultados e que interagem com o negócio como um todo.

Seja qual for o mercado de atuação da sua empresa, certamente a tecnologia faz parte do seu dia a dia, por isso, uma Gestão de TI eficiente é muito importante na garantia de bons resultados, uma vez que o papel dela é organizar e proporcionar o máximo aproveitamento dos processos.

A TI é a base que garante o bom funcionamento de praticamente todas as atividades de uma empresa e, separar a tecnologia dos processos empresariais é praticamente impossível. A reputação da sua empresa está diretamente ligada aos processos tecnológicos, uma vez que toda a empresa se torna vulnerável caso ocorram falhas no sistema, vazamento de dados ou ataques cibernéticos.

Por isso, reforçamos a importância da Gestão de TI, uma vez que é através dela que conseguimos garantir a segurança, funcionalidade e estabilidade nos negócios.

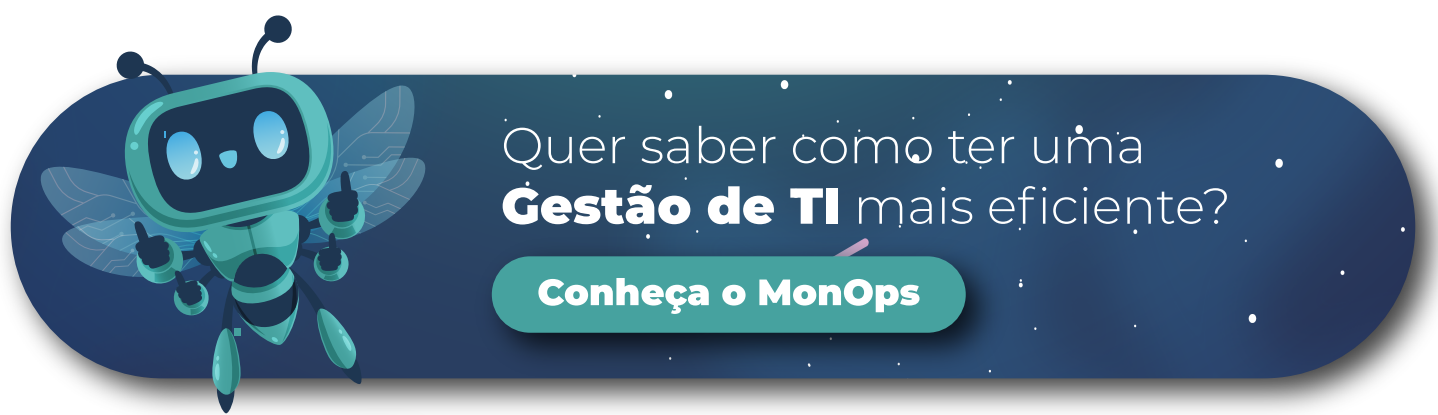

### **3 principais desafios** da Gestão de TI

A tecnologia permeia todas as atividades de um negócio, por isso, ser inovador, oferecer soluções e promover a transformação digital são, de forma ampla, alguns dos principais desafios da Gestão de Tl.

Porém, existem alguns pontos principais que todo Gestor de TI precisa dar um pouco mais de atenção:

#### Garantir a segurança dos dados e informações

A qualidade do serviço prestado ao seu cliente assim como a reputação da sua empresa no mercado está diretamente ligada a importância que você dá para a segurança dos dados e informações.

No contexto digital em que vivemos, garantir a segurança do seu ambiente de TI é ainda mais importante. Ataques cibernéticos podem causar danos incalculáveis para o seu negócio como roubo de dados confidenciais e base de clientes, perdas financeiras e perda de produtividade, uma vez que os times passarão a dispender tempo na solução do ataque.

É importante que o seu negócio possua uma ferramenta de segurança de qualidade e uma equipe dedicada para essa questão. Além disso, é preciso estar sempre atento com senhas, acessos, licenças, atualizações e demais ações de segurança.

Garanta a segurança do seu ambiente de TI!

**Conheça o MonOps** 

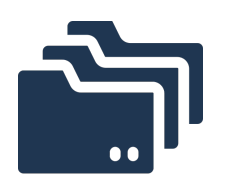

### **Trabalhar com dados e** indicadores de desempenho

Esse é um dos desafios do gestor de TI que está diretamente ligado a comunicação com a equipe. A coleta de dados auxilia seu time a entender como está o seu negócio e também na construção de metas e indicadores de desempenho.

Os indicadores de desempenho são ótimas ferramentas para manter a sua equipe alinhada e trabalhando em prol de um mesmo objetivo. Por isso, é extremamente importante conhecer bem o seu negócio.

Com base em análise de dados coletados você consegue indicadores sobre o financeiro do negócio, produtividade das equipes, sucesso dos clientes, entre outros indicadores que podem ser personalizados especificamente para a sua empresa.

Por exemplo, é possível adotar indicadores de segurança de dados, de tempo de resposta à chamados ou de tempo de disponibilidade dos sistemas. A possibilidade de medir essas ações permite um ganho de qualidade relevante para os seus servicos.

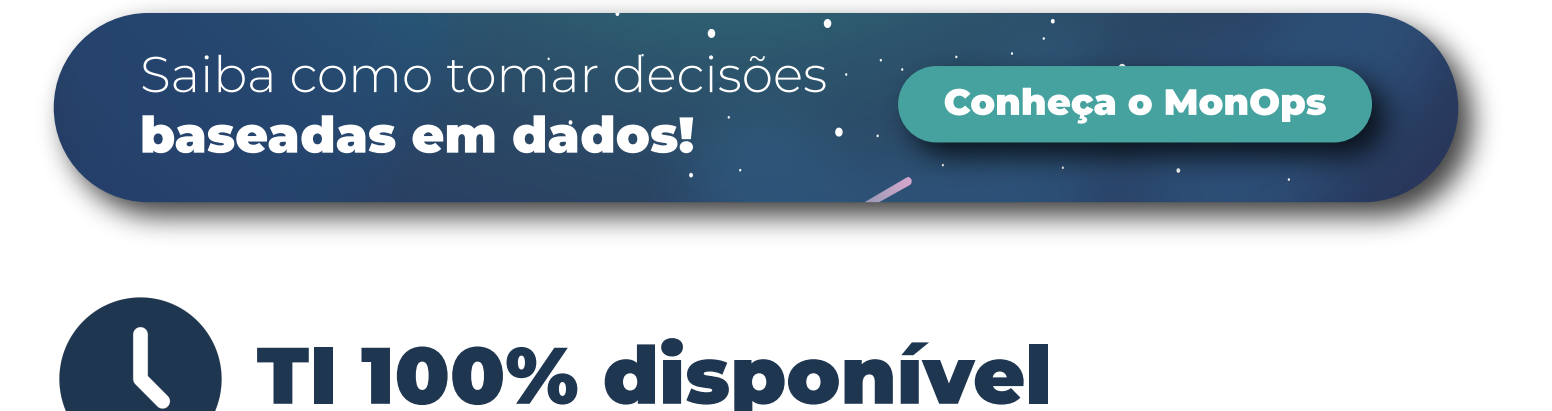

Garantir a disponibilidade do ambiente de TI é um dos principais desafios da Gestão de Tl.

Em termos técnicos, chamamos de "downtime" o período em que um ambiente de TI para de funcionar ou apresenta alguma falha que prejudica o funcionamento.

Falhas operacionais não programadas ou antecipadas causam grandes prejuízos para as empresas, uma vez que seu negócio fica indisponível até que o problema seja resolvido.

Além de problemas no faturamento, o downtime também causa perda de produtividade da equipe, uma vez que ela estará 100% focada em resolver o problema, assim como o comprometimento da reputação da empresa e sobrecarga do time de atendimento ao cliente.

Esse tipo de problema pode ser amenizado com uma solução de monitoramento de TI e a utilização de um bom software para Gerenciamento de TI.

Saiba como manter seu **Conheça o MonOps** ambiente de TI disponível.

Por esses motivos, é importante ser inteligente na utilização dos recursos do seu negócio, assim como oferecer respostas rápidas e investir em monitoramento do ambiente de TI a fim de antecipar e mitigar riscos à operação.

De forma geral, o principal desafio da Gestão de TI é propor e desenvolver soluções tecnológicas que façam com que o negócio seja competitivo no mercado.

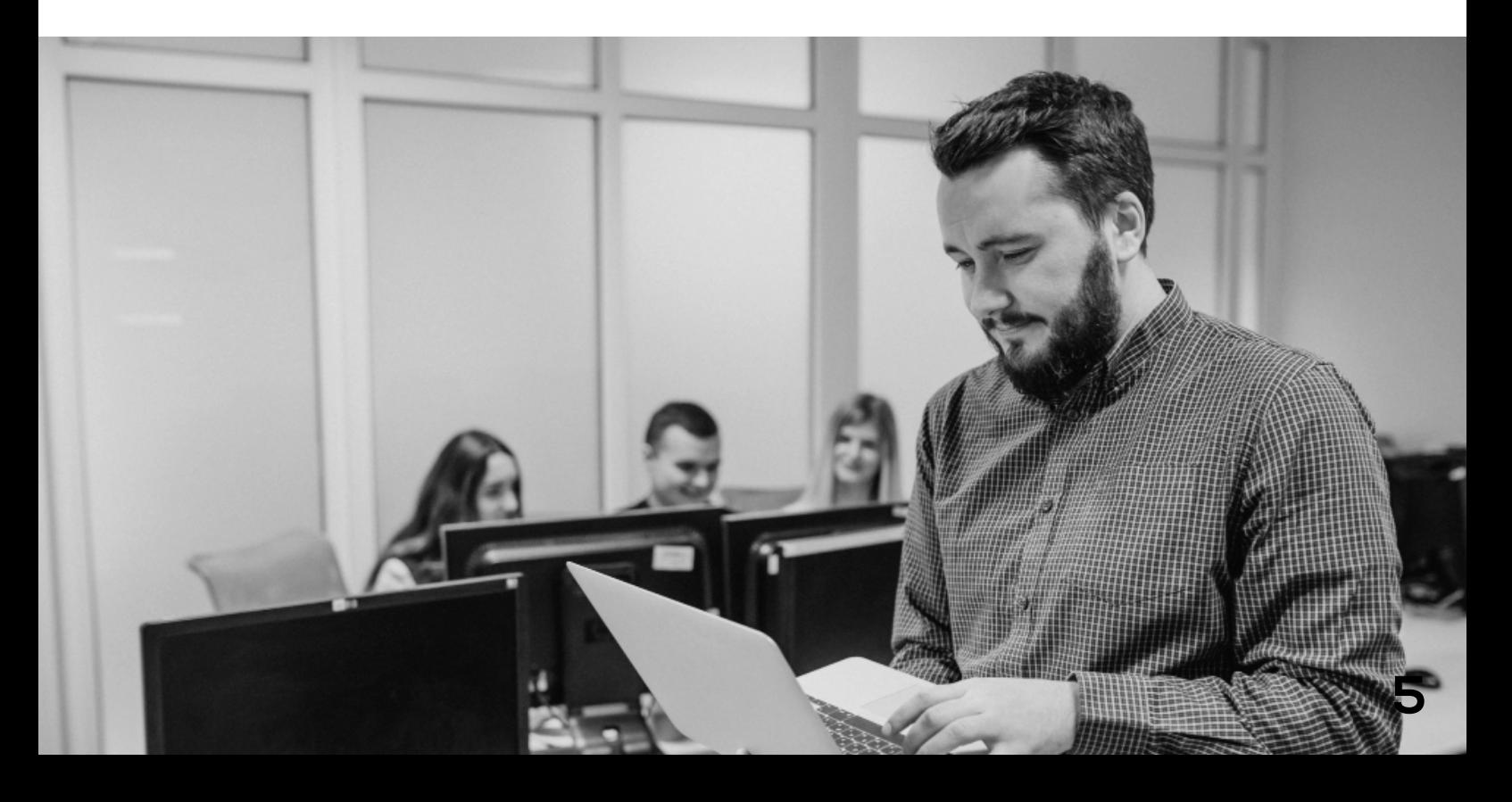

### 5 funcionalidades para melhorar sua Gestão de

Se você chegou até aqui já entendeu que a Gestão de TI está diretamente ligada ao sucesso do negócio. Por isso, encontrar ferramentas que facilitam e apoiam a sua gestão é extremamente importante.

Idealizada pela Unirede Inteligência em TI, empresa referência no mercado de tecnologia desde 1999, o MonOps foi preparado para apoiar a gestão de TI do seu negócio.

Através do MonOps, você terá as principais soluções da sua operação em uma só ferramenta, centralizando os fluxos de trabalho e garantindo que os processos serão otimizados. **Com funcionalidades únicas e voltadas para reduzir custos,** automatizar tarefas, capacitar times e extrair o melhor da sua operação, o MonOps é o que você precisa para tornar a gestão de TI eficiente.

#### **Conheça 5 funcionalidades do MonOps que melhoram a** sua Gestão de TI:

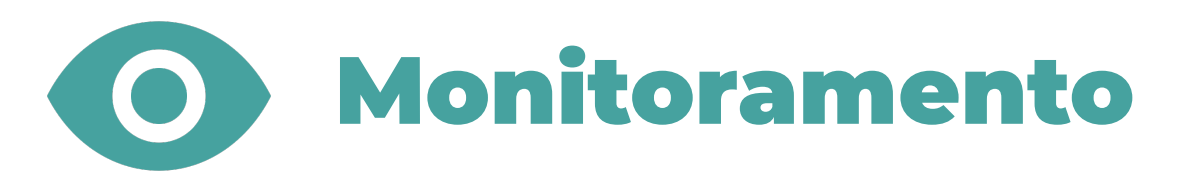

Com a nossa solução, você integra as principais ferramentas de monitoramento, focando na **otimização do seu negócio** e gerando uma visão compreensiva da realidade que afeta o dia a dia da sua operação.

A integração com soluções de monitoramento permite que você tenha acesso aos indicadores mais relevantes em uma só tela! Você não perderá mais tempo buscando as informações que precisa, podendo direcionar a sua atenção para aspectos estratégicos do seu negócio.

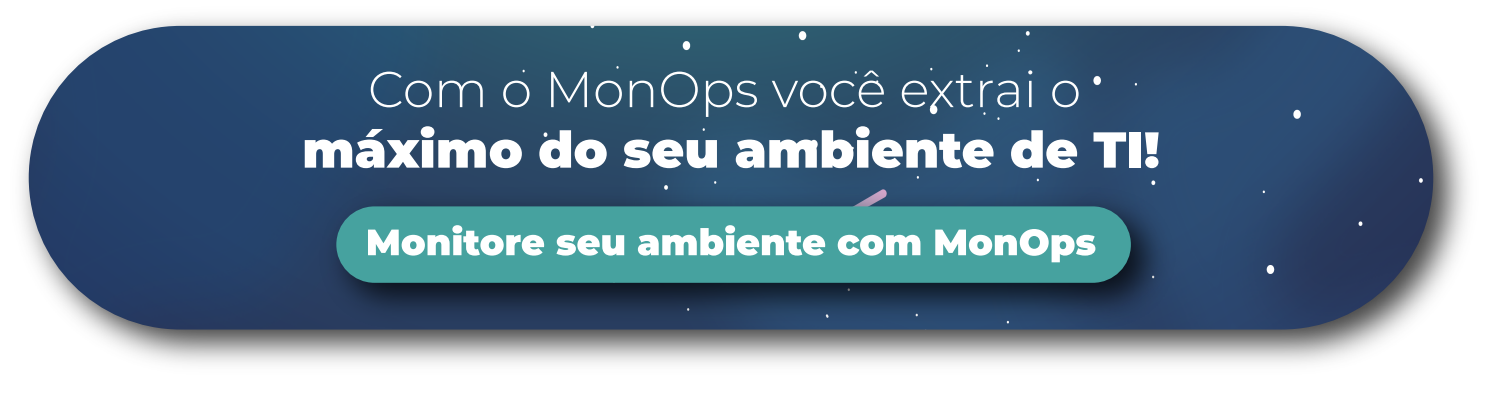

### **Análise Preditiva**

A Análise Preditiva - DAS (Data Analytics System) é a funcionalidade do MonOps perfeita para que você pare de agir reativamente sobre os incidentes do seu negócio e passe a tratá-los de forma proativa.

O DAS age com base no histórico do ambiente monitorado, entregando os principais riscos no período das próximas 4 horas. Dessa forma, você não perde mais tempo nem dinheiro tentando achar a solução para os problemas e começa a tratá-los antes mesmo que eles ocorram. O DAS irá ajudar a manter a alta disponibilidade do seu ambiente e a excelência da sua operação.

> Tome ações sobre incidentes antes mesmo que eles aconteçam!

Quero tomar decisões com base em dados

### **IEL Gestão de Tickets**

A Gestão de Tickets é um aspecto importante na gestão de TI de qualquer negócio! Ao integrar a sua solução ao MonOps, você passará a ter todos os seus fluxos de trabalho em um só lugar, dando visibilidade para os processos e recursos necessários para a fluidez do dia a dia da sua operação.

O MonOps permite que você tenha insights importantes quanto aos principais indicadores do seu negócio, como a performance do seu time e o tempo gasto no atendimento dos seus clientes.

Ter fácil acesso a essas informações é extremamente importante pois permite que você melhore a qualidade do serviço para os seus clientes, garantindo que os fluxos estão sendo continuamente otimizados.

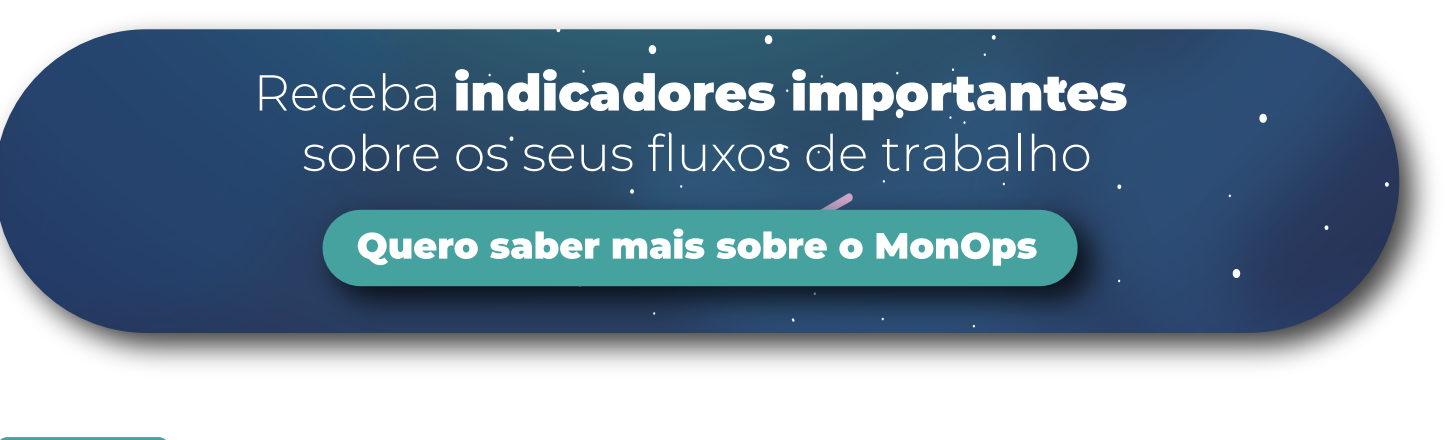

## **Gestão de Endpoints**

A Gestão de Endpoints tem o foco de ajudar a descobrir e controlar todos os dispositivos em seu ambiente, automatizar tarefas administrativas, manter os requisitos de conformidade atualizados e proteger sua rede de uma série de ameaças cibernéticas. Você pode atender eficazmente às suas necessidades de gerenciamento de endpoint com produtos individuais para tarefas específicas ou como uma solução integrada.

A Gestão de Endpoints com o MonOps une o gerenciamento de endpoint tradicional com um gerenciamento moderno em uma interface perfeita para você ter a melhor experiência em Gestão de Tl. Descubra, gerencie e proteja todos os seus endpoints em um só lugar, inclusive em notebooks Windows e Mac e dispositivos móveis iOS e Android.

Proteja seu ambiente de trabalho em um. só lugar e de forma muito mais eficiente.

Saiba como proteger seus dispositivos

# **Relatórios**

Ganhar ou perder no mercado depende de conhecer as métricas e definir estratégias com base na realidade, entendendo o que deve ser feito para gerar os resultados buscados.

Com a união do monitoramento e dashboards que coletam informações de forma organizada, ter os indicadores necessários para a tomada de decisões se tornou ainda mais fácil.

Você poderá programar o envio de relatórios de forma flexível, um dos principais recursos para que o gerenciamento do seu negócio pare de ser reativo e se torne estratégico.

Com o MonOps, você para de se preocupar quando e como gerar relatórios, e passa a ter em suas mãos as informações que o seu negócio precisa e quando ele precisa.

> De business intelligence ao' agendamento de relatórios

Quero conhecer melhor o meu negócio

O MonOps apoia a gestão de TI do seu negócio através da integração das principais ferramentas e melhores tecnologias, entregando uma visão de 360° do seu **ambiente**, com dados, métricas e as mais completas funcionalidades.

Ele facilita a automatização das suas operações e elimina custos para que você possa focar no crescimento do seu negócio com total tranquilidade.

#### Fale com um de nossos especialistas e conheça tudo o que o MonOps pode entregar para o seu negócio.

#### **Quero Contato**

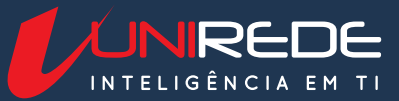

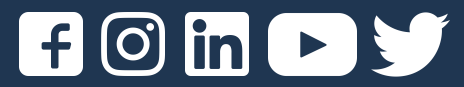